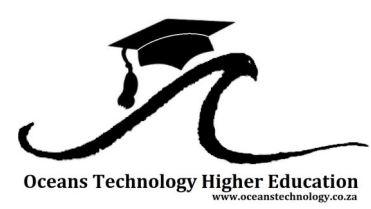

# **Oceans Technology Higher Education (Pty) Ltd.**

www.oceanstechnology.co.za

## **Planning & Production of Marine Drawings with SSI ShipConstructor**

#### **Who Should Attend?**

This course is aimed at both novice and professional draughtsmen, including other professionals in the marine industry wanting to further their careers in marine draugthing, ship building and design. This course makes use of SSI's internationally acclaimed ShipConstructor software as the primary CAD software.

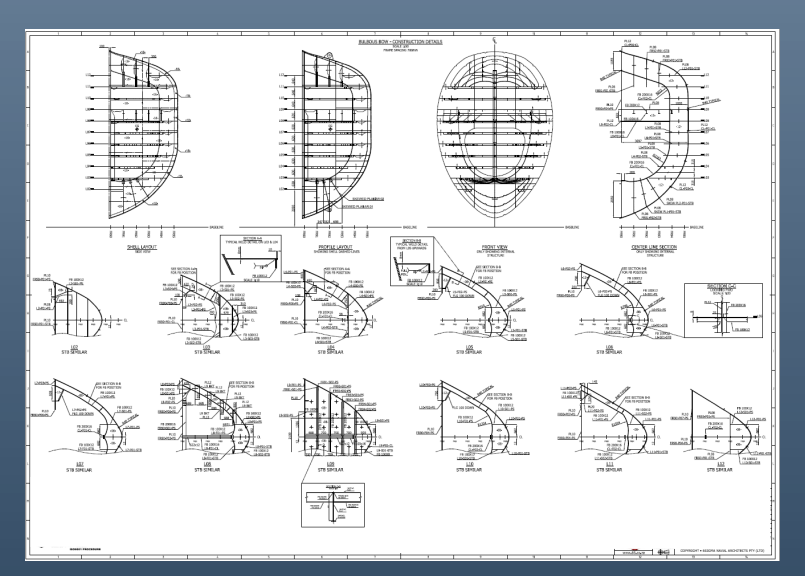

#### **Why Attend?**

As a candidate enrolled in the Planning & Production of Marine 2D CAD Drawings Using SSI ShipConstructor you will be able to, on completion of this course, do the following:

- Prepare the computer environment for using SSI ShipConstructor software on either your work or personal computer.
- Produce 3D models and 2D CAD production drawings of ship structures using SSI ShipConstructor.
- Verify the interpretation of job requirements by means of generating reports, documentation, profile information, Bill of Materials, welding information, and drawings.
- Adding additional detailing to production drawings using SSI ShipConstructor including the nesting of parts on plates with available plate sizes, generating CNC cutting information and NC Codes for parts, as well as various types of output information.

#### **About the Course:**

This 4 week course will provide any draughtsman, engineer, technologist, technician or other entrants ,with a basic knowledge of Auto-CAD, considering a career within the marine and ship building industry with comprehensive knowledge on the use of SSI ShipConstructor for the creation of ship production drawings from generated 3D ship models. Candidates will not only gain valuable marine draughting experience, but will receive internationally accepted certification from SSI as a Certified Specialist upon completion, all whilst being coached by a certified ShipConstructor Professional.

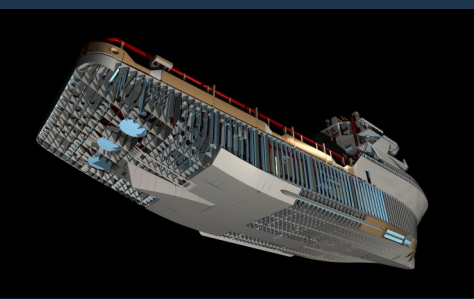

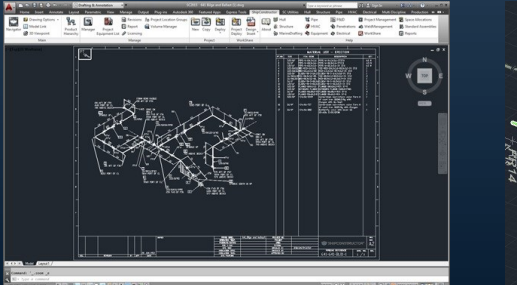

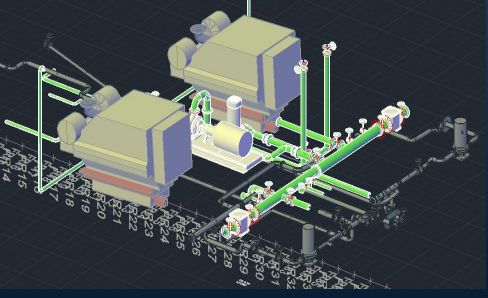

Each candidate will receive 14 bound Module Guides that will contain all the information discussed by the course facilitator, as well as step-by-step guidance in completing each Module. The course material has been specially developed by SSI to ensure that a holistic understanding of ShipConstructor is achieved.

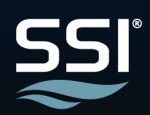

### **Module Content:**

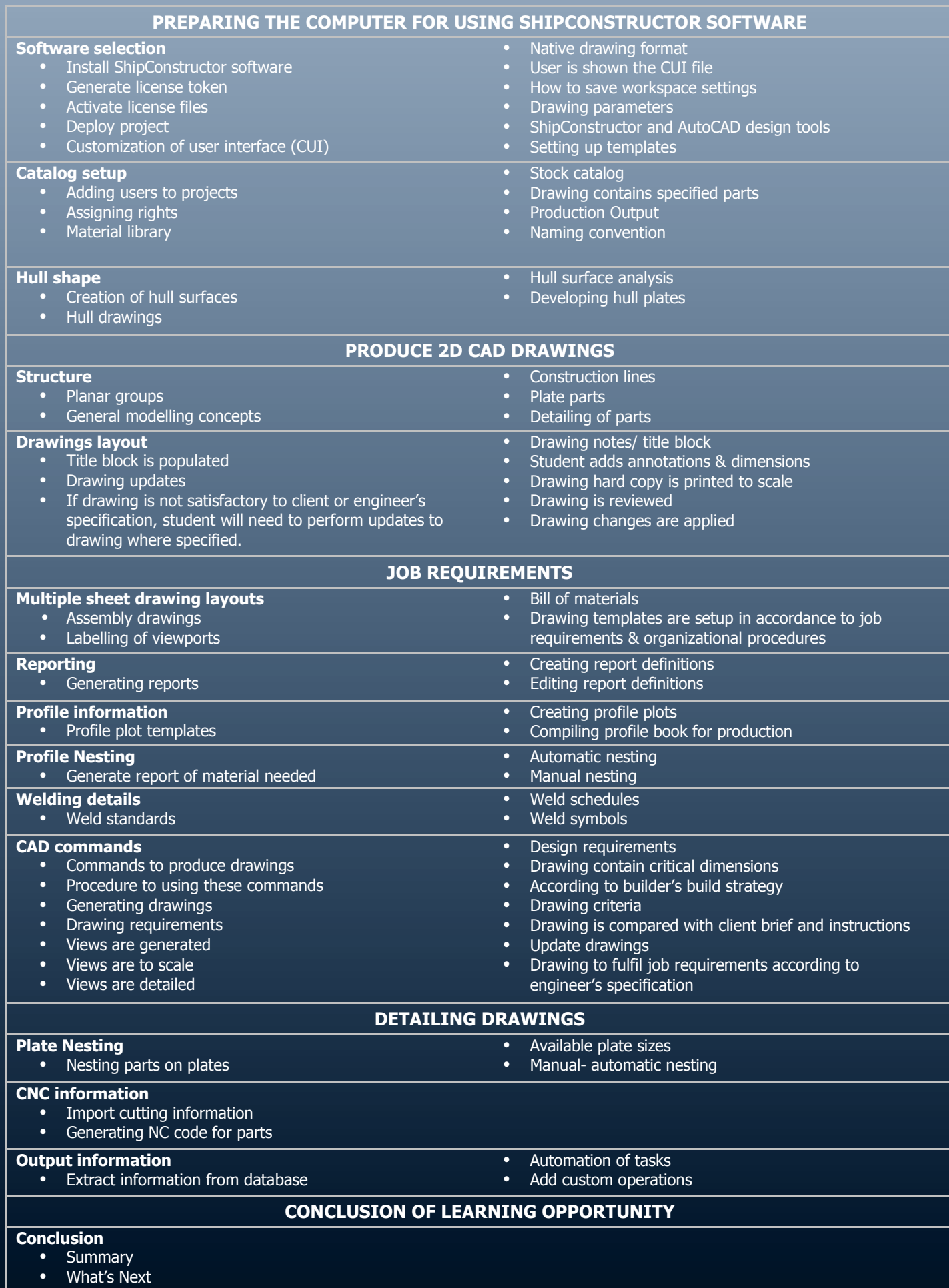

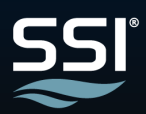